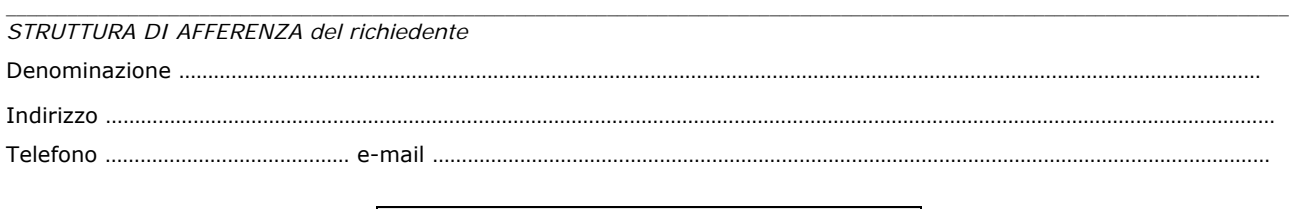

## **A SIAF**  (*da inviare tramite protocollo interno*)

## **SERVIZIO CONTABILITA' E INVENTARI**

*Riservato alle strutture diverse dall'Amministrazione Centrale* 

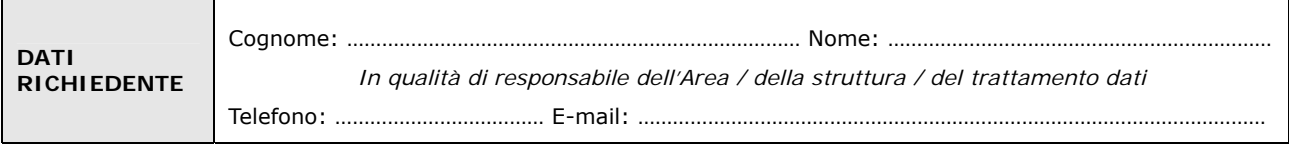

**chiede** 

□ **la Attivazione** fino al ………………………

□ **la Disattivazione**

□ **la variazione** (come sotto specificato)

dell'utenza per l'accesso al servizio Contabilità e Inventari

con il Profilo

□ **Utente** VISUALIZZA (accesso in sola visualizzazione)

□ **Utente** CICLO\_DG (accesso alla singola struttura escluse le funzioni sul Budget)

□ **Utente** RIPARTIZIONE ( accesso alla singola struttura incluse le funzioni di ripartizione del Budget)

Ulteriori possibili abilitazioni:

□ INTERFACCIA CASSIERE

FONDO ECONOMALE

VISUALIZZA COMPENSI

**per** 

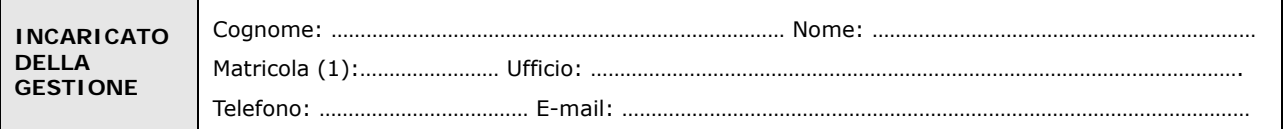

Luogo e Data **Firma del richiedente** 

…………………………….…………………………. …………………………….………………………….

Il trattamento dei dati sarà conforme al D. Lgs. n. 196/2003 sulla tutela dei dati personali e al Regolamento di Ateneo in materia. L'informativa ai sensi dell'art. 13 dello stesso D. Lgs. è disponibile alla pagina [http://www.csiaf.unifi.it/CMpro-v-p-606.html.](http://www.csiaf.unifi.it/CMpro-v-p-606.html)

## *NOTE*

*Q*uesta abilitazione può essere assegnata a non più di 2/3 utenti per struttura

*(1) -* Se persona "esterna" (co.co.co, cooperativa etc.) ancora **sprovvista di numero di matricola** (dottorandi e assegnisti hanno numero di matricola) deve essere riempito anche il modulo "SI01 – Autenticazione unica – Richiesta matricola per personale esterno", alla pagina [http://www.siaf.unifi.it/CMpro-v-p-110.html.](http://www.siaf.unifi.it/CMpro-v-p-110.html) La presente richiesta potrà essere evasa solo dopo l'attribuzione del numero di matricola.